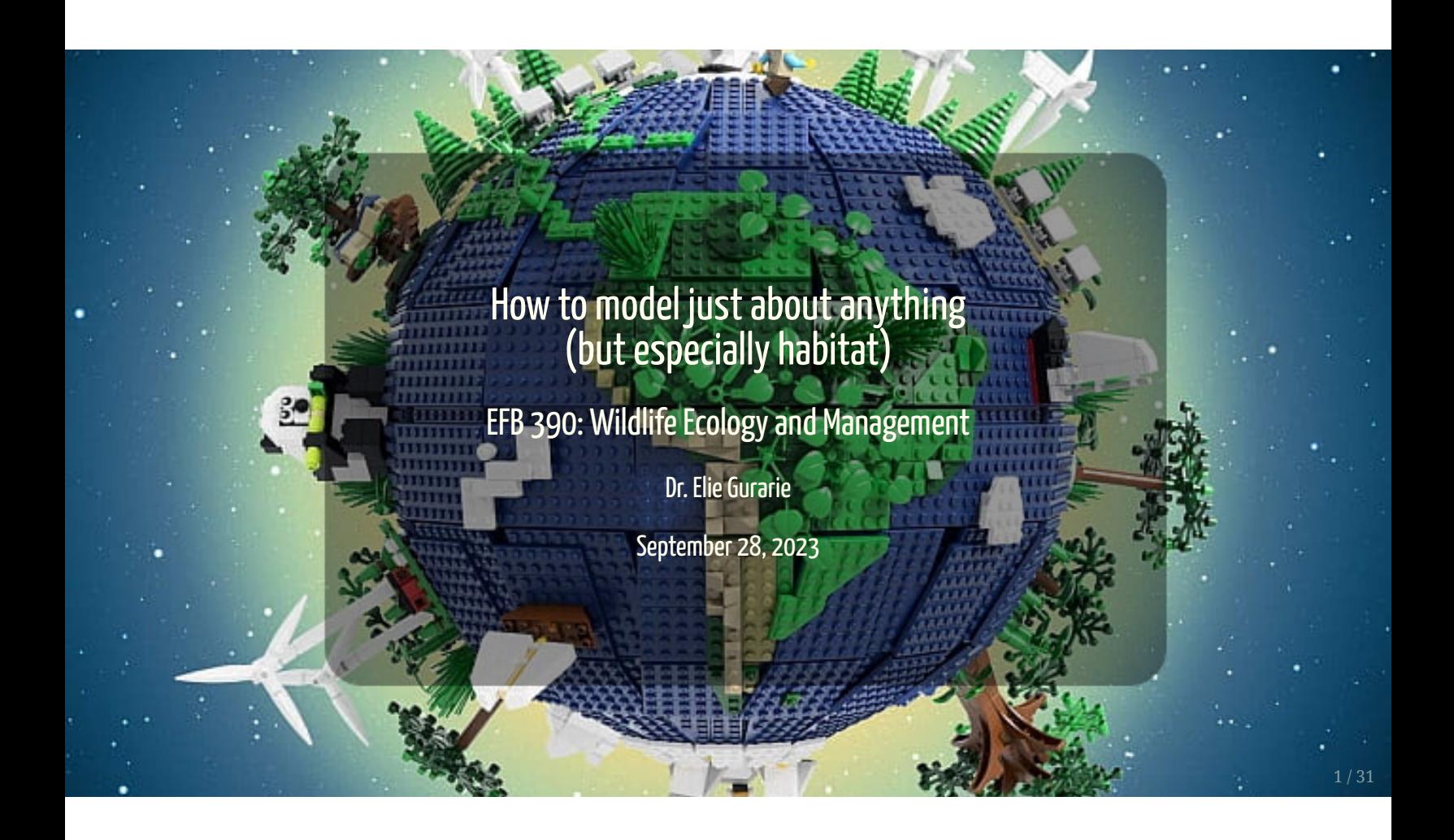

# Super fast primer on statistical modeling

Everything you need to know to do 95% of all wildlife modeling in less than an hour and **FOUR** (or **FIVE**) easy steps!!

- **I.** Linear modeling
- **II.** Multivariate modeling
- **III.** Model selection
- **IV.** Generalized linear modeling
- Poisson; Binomial
- **V.** Prediction

# Step I: Linear modeling

... is a very general method to quantifying relationships among variables.

### Steller sea lion size

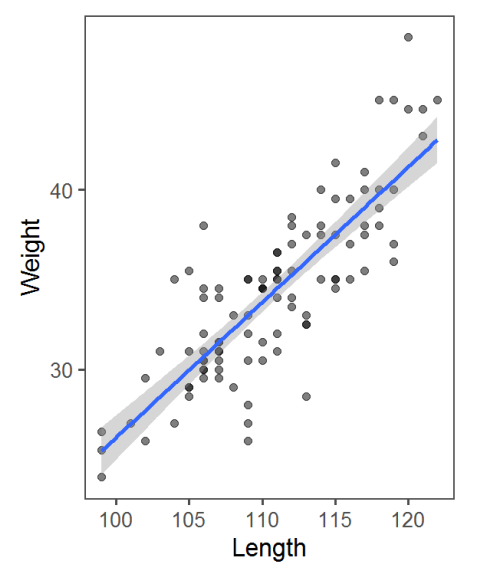

 $X_i$  - is called:

- covariate
- independent variable
- explanatory variable

 $Y_i$  - is the property we are interested in modeling:

- response variable
- dependent variable

Note: There actually can be interest in wildlife studies to have models for **length** and **weight**, since **length** is easy to measure (e.g. from drones), but **weight** tells us more about physical condition and energetics.

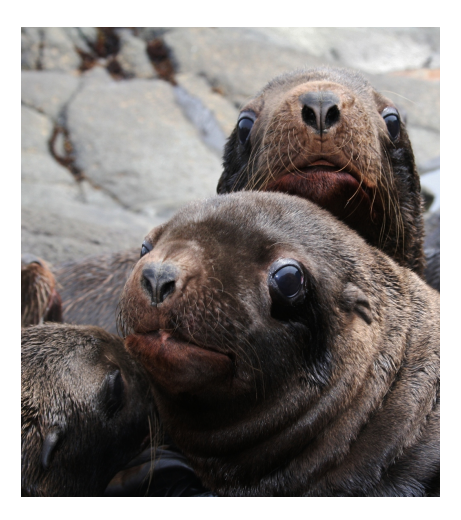

Steller sea lion (*Eumatopias jubatus*) pups.

# Linear Models

### **Deterministic:**

 $Y_i = a + bX_i$ 

 $a$  - intercept;  $b$  - slope

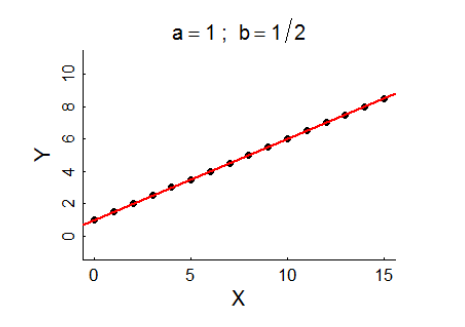

**Probabilistic:**

$$
Y_i = \alpha + \beta X_i + \epsilon_i
$$

 $\alpha$  - intercept;  $\beta$  - slope;  $\epsilon$  -  ${\bf randomness}$ !:  $\epsilon_i \sim \mathcal{N}(0, \sigma)$ 

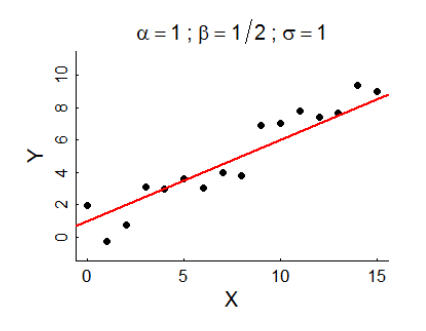

# Fitting linear models is very easy in

#### **Point Estimate**

This command fits a model:

lm(Weight ~ Length, data = pups)

```
##
## Call:
## lm(formula = Weight ~ Length, data = pups)
##
## Coefficients:
## (Intercept) Length
## -49.1422 0.7535
```
So for **each 1 cm** of length, add another **754 grams**, i.e.  $(\widehat{\beta} = 0.754)$ 

plot(Weight ~ Length, data = pups) abline(my\_model)

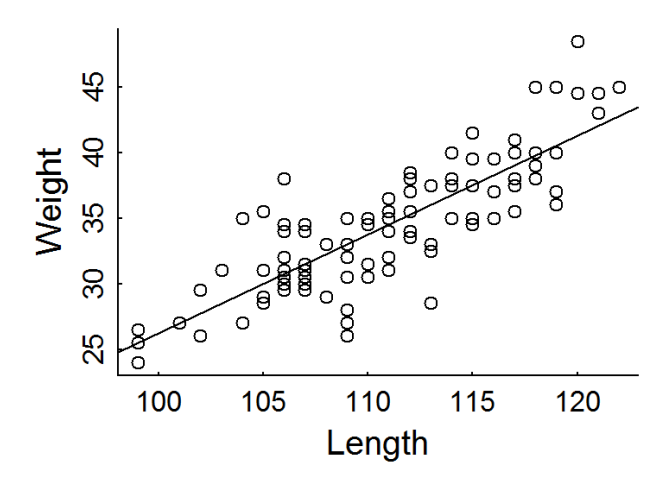

The abline puts a line, with intercept a and slope b onto a figure. 5 / 31

# Some comments on linear models

$$
Y_i \sim \alpha + \beta X_i + \epsilon_i
$$

- 1.  $\epsilon_i$  is **unexplained variation** or **residual variance**. It is often POORLY/WRONGLY referred to as "**error**". It is a **random variable**, NOT a **parameter**
- 2. A **better**, more sophisticated way to think of this model is not to focus on isolating the residual variance, but that the whole process is a random variable:

$$
Y_i \sim \mathcal{N}(\alpha+\beta X_i, \sigma)
$$

This is better because: (a) the three parameters (  $\alpha,\beta,\sigma$  ) are more clearly visible, (b) it can be "generalized". For example the **Normal distribution** can be a **Bernoulli distribution** (for binary data), or a **Poisson distribution** for count data, etc.

3.  $\alpha+\beta X_i$  is the  $\bf{predictor}$ , or the "modeled" portion. There can be any number of variables in the  $\bf{predictor}$  and they can have different powers, so:

$$
Y_i \sim \mathcal{N}(\alpha+\beta X_i + \gamma Z_i + \delta X_i^2 + \nu X_i Z_i, \sigma)
$$

is also a **linear** model.

# Statistical inference

**Statistical inference** is the *science / art* of observings *something* from a **portion of a population** and making statements about the **entire population**.

In practice - this is done by taking **data** and **estimating parameters** of a **model**. (This is also called *fitting* a model).

Two related goals:

- 1. obtaining a **point estimate** and a **confidence interval** (precision) of the parameter estimate.
- 2. Assessing whether particular (combinations of) factors, i.e. **models**, provide any **explanatory power**.

This is (almost always) done using **Maximum Likelihood Estimation**, i.e. an algorithm searches through possible values of the parameters that make the model **MOST LIKELY** (have the highest probability) given the data.

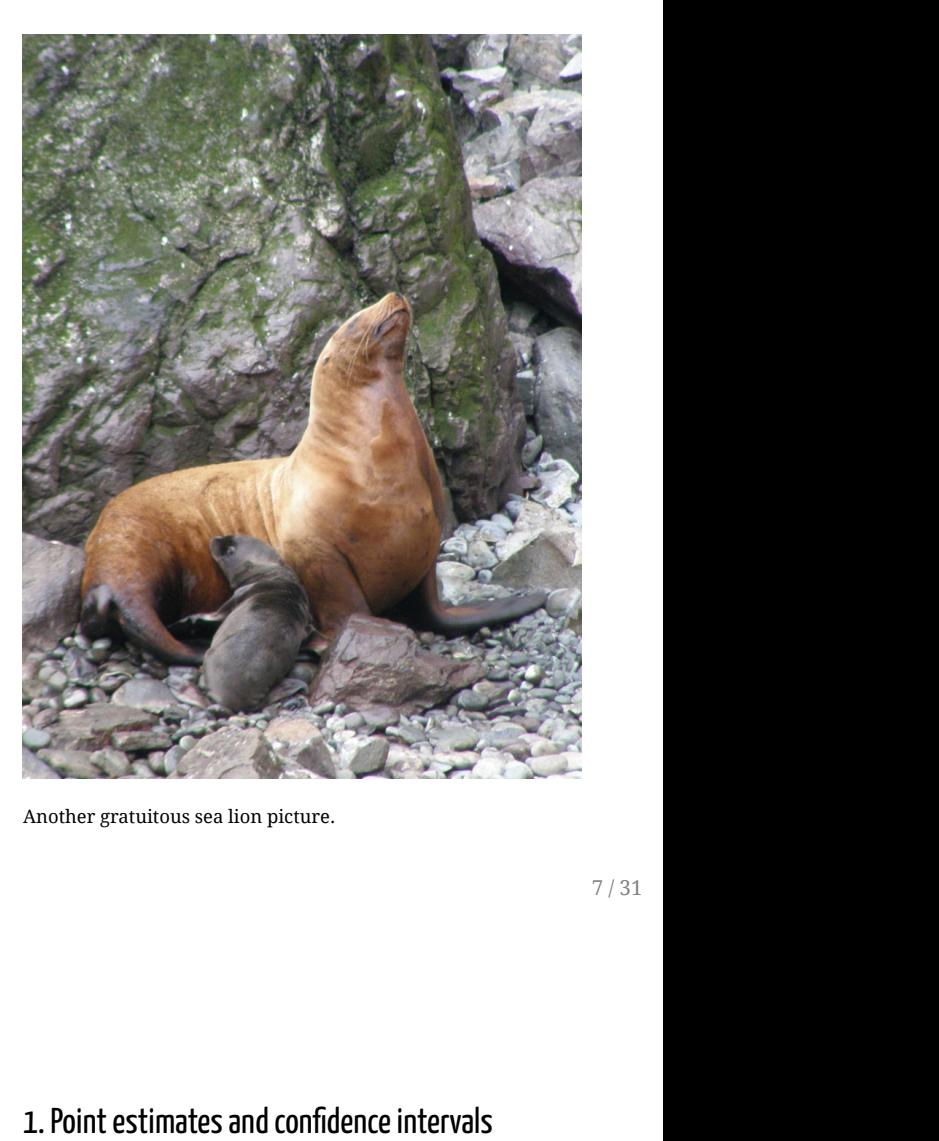

Another gratuitous sea lion picture.

### Statistical output

 $\ldots$ 

 $\cdots$  .

## ## Call: ## lm(formula = Weight ~ Length, data = pups %>% subset(Island == ## "Raykoke")) ## ## Residuals: ## Min 1Q Median 3Q Max ## -7.498 -1.718 0.023 1.764 7.276 ## ## Coefficients: ## Estimate Std. Error t value Pr(>|t|) ## (Intercept) -49.14222 5.75796 -8.535 1.81e-13 \*\*\* ## Length 0.75345 0.05193 14.510 < 2e-16 \*\*\* ## --- ## Signif. codes: 0 '\*\*\*' 0.001 '\*\*' 0.01 '\*' 0.05 '.' 0.1 ' ' 1 ## ## Residual standard error: 2.761 on 98 degrees of freedom Adjusted R-squared: 0.6791 ## F-statistic: 210.5 on 1 and 98 DF, p-value: < 2.2e-16

**Intercept** (  $\alpha$  ):  $-49.14 \pm 11.5$ **Slope** (  $\beta$  ):  $0.75 \pm 0.104$ 

### 2. Is the model a good one?

*p*-values are very very small, in particular for **slope** Proportion of variance explained is high:

 $R^2=0.68$ 

### Models and Hypotheses

**Every** *p***-value is a Hypothesis test.**

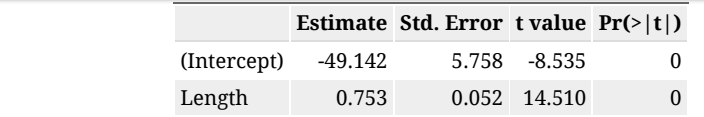

First hypothesis test:  $H_0$  intercept = 0  $^\circ$  $H_0$  i

Second hypothesis:  $H_0$  slope = 0  $\,$  $H_0$  s

Both null-hypotheses strongly rejected.

## Linear modeling with a discrete factor

### $Y_{ij} = \alpha + \beta_i + \epsilon_{ij}$

 $i$  is the index of sex (Male or *Female*), so there are two "Sex effects" -  $\beta_1$  and  $\beta_2$  representing the effect of the sex group;  $j$  is the index of the individual within each sex group *i*.

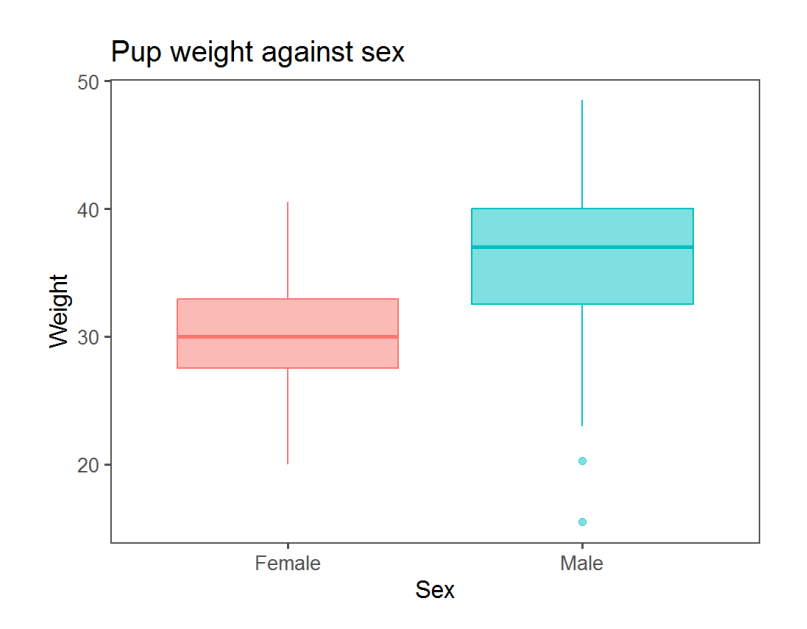

 $lm(Weight ~ Sex, data = pups)$ 

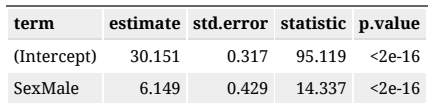

*Intercept* here means mean **female** weight.

Note - this is very similar to a *t*-test comparing two means (baby stats).

### Linear modeling with multiple factors

Very easy to extend this to more complicated models!

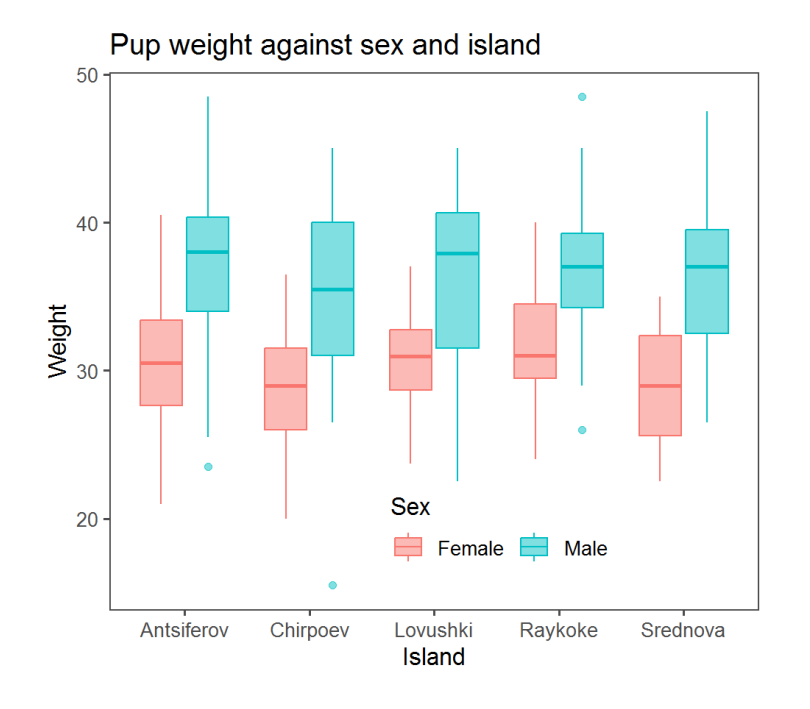

$$
Y_{ijk} = \alpha + \beta_i\operatorname{Island}_{ijk} + \gamma_j\operatorname{Sex}_{ijk} + \epsilon_{ijk}
$$

 $lm(Weight ~ Island ~+ Sex, data = pups)$ 

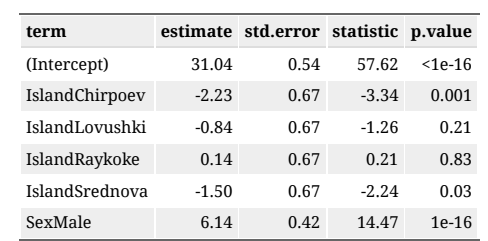

# Analysis of Variance (ANOVA)

Is a technique for seeing which effect in a model is **significant**. Each row tests a **hypothesis** that the effect coefficients are non-zero.

In this model, we include an **interaction**, asking: "*Do different Islands have different patterns among Sexes? (and vice versa)*"

 $lm(Weight ~ Island ~ K$  Sex, data = pups)

Analysis of Variance Table Response: Weight Df Sum Sq Mean Sq F value Pr(>F) Island 4 443.3 110.8 5.0114 0.0005763 \*\*\* Sex 1 4623.9 4623.9 209.0758 < 2.2e-16 \*\*\*<br>Island:Sex 4 71.4 17.9 0.8075 0.5207439 0.8075 0.5207439 Residuals 488 10792.6 22.1 --- Signif. codes: 0 '\*\*\*' 0.001 '\*\*' 0.01 '\*' 0.05 '.' 0.1 ' ' 1

#### **Non-significant interaction term**

Interpretation:

- Differences between SEXES very significant (very very small p-value)
- Differences among ISLANDS very significant (small p-value)
- SEX differences among ISLANDS consistent (large **interaction** *p*-value)
- ISLANDS differences between SEXES consistent (large **interaction** *p*-value)

### Combining continuous and categorical variables

#### **Exploratory plot**

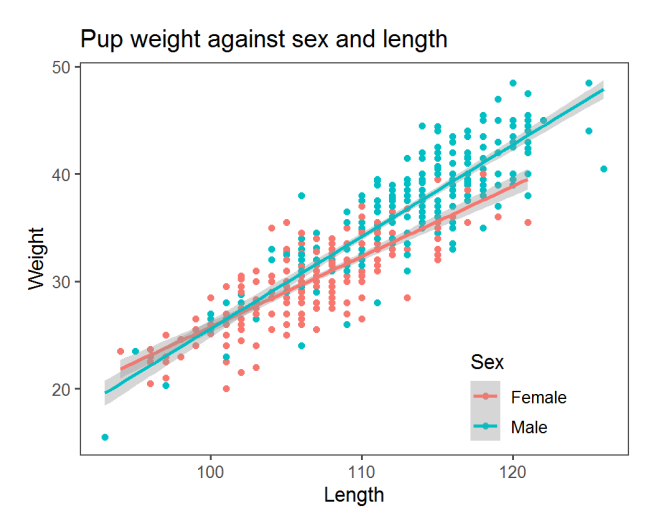

It looks like, maybe, there are different body proportions for **MALES** and **FEMALES**.

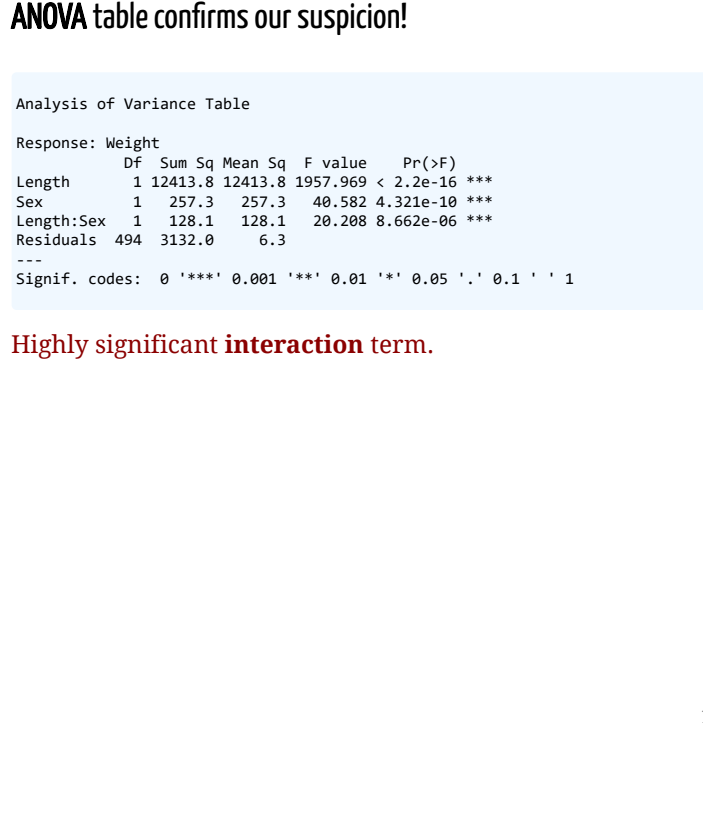

Highly significant **interaction** term.

# Step III: Model Selection

ANOVA is helpful for "nested" models, where each one is a subset of another more complex one. For comparing a **set of competing,nonnested** models, we use .

### $\Delta$ AIC table

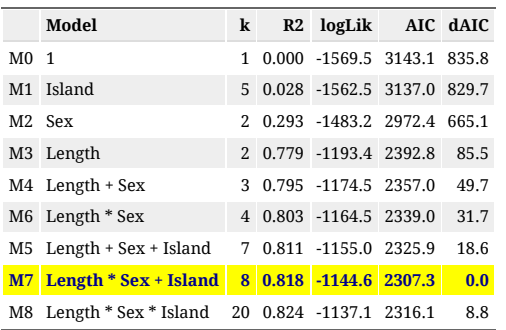

#### **Degrees of freedom** *k***:**

Number of estimated parameters. Measure of *complexity*.

#### **Coefficient of determination R<sup>2</sup> :**

- Percent variation explained. It ALWAYS increases the more complex the model.
- Is is always zero for the **NULL** model.

### $\Delta$ AlC table  $log(\mathcal{L})$ :

Total probability score of model. It ALWAYS increases the more complex the model.

#### **Akaike Information Criterion:**

- $\bullet$   $AIC = -2 \log(L) + 2 k$
- A measure of model quality.
- Smaller is better It starts getting bigger if the model complexity gets too high.
- **The lowest AIC value is the "best" model.**
- (but within  $2 \Delta AIC$  is pretty much equivalent to best)

# AIC in action: What predicts ungulate body size?

Quality (Nitrogen)? or Type (browse/grass)?

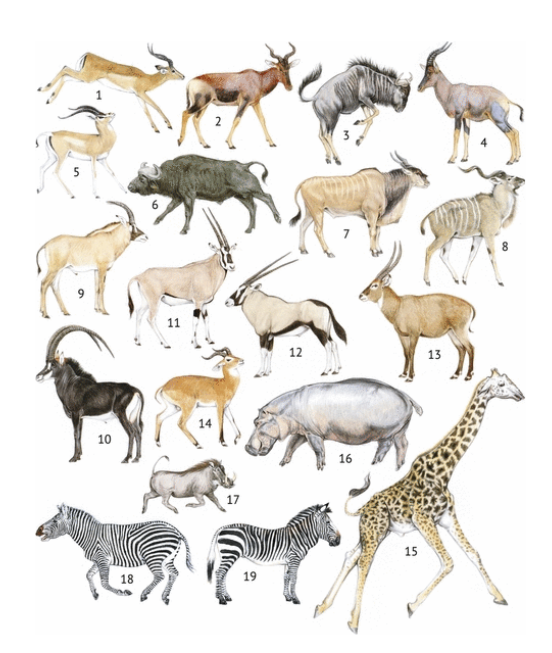

Table 1. Akaike's second-order information criterion (AIC<sub>c</sub>) of the regression models of ungulate body mass with diet type (percentage grass intake) and diet quality (faecal %N and faecal %ADL).

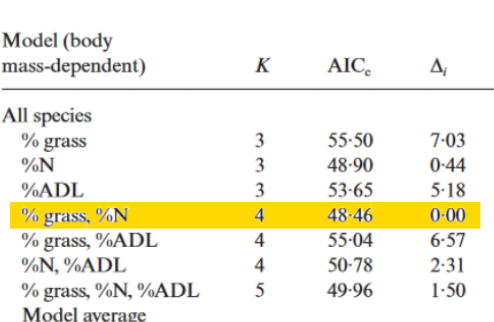

Journal of Anin<br>Ecology 2007<br>76, 526–537

#### Significance of diet type and diet quality for ecological diversity of African ungulates

DARYL CODRON\*†, JULIA A. LEE-THORP\*‡, MATT SPONHEIMER§, JACQUI CODRON\*, DARRYL DE RUITER¶ and JAMES S. BRINK†\*\*

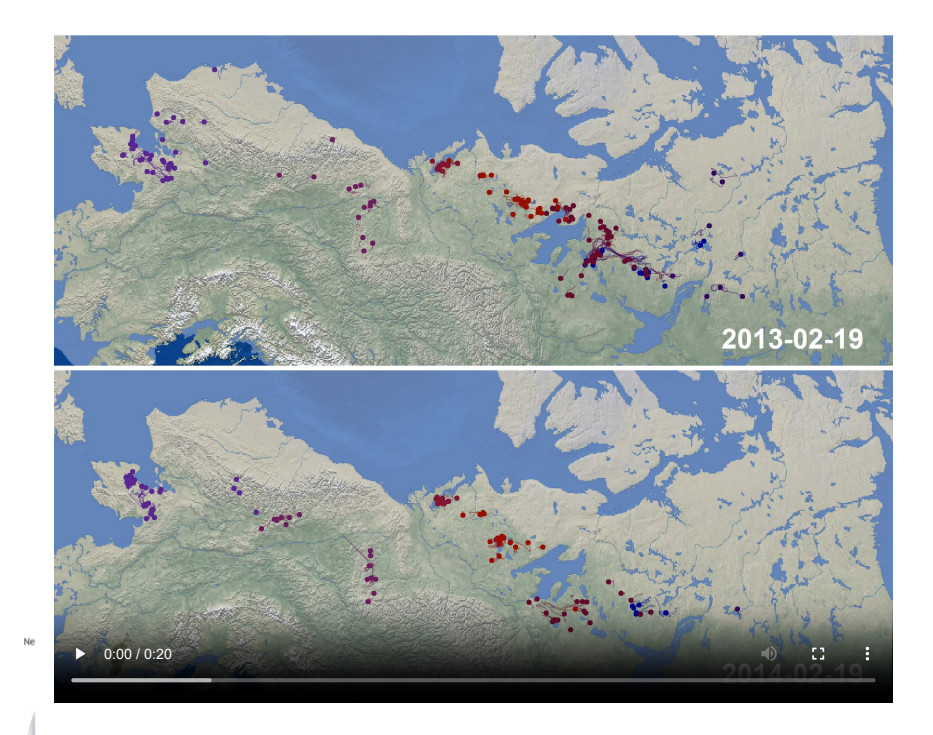

### Caribou spring migrations

Remarkable temporal synchrony at a continental scale.

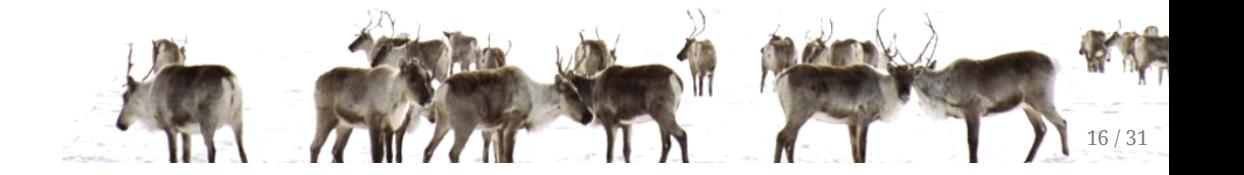

# Could the synchrony be driven by global weather drivers?

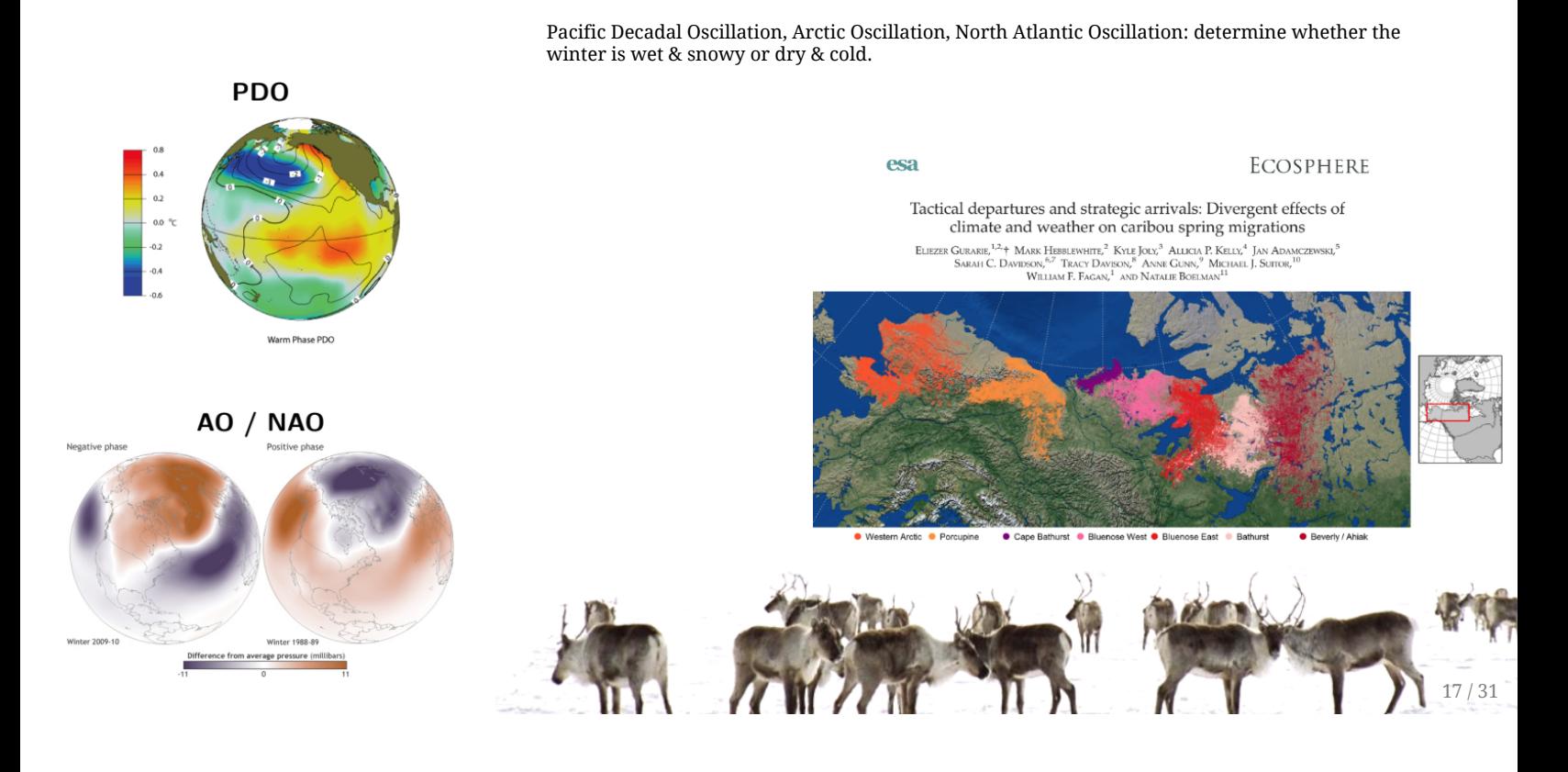

# $\Delta$ AIC Table 1: Departure time

... driven by LARGE climate oscillations.

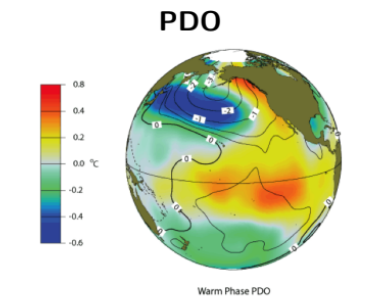

**AO / NAO** 

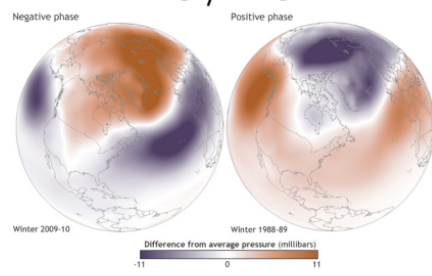

Table 3. Model selection table for spring migration departure date against climate indices computed during the preceding summer ("sum": July-August), winter ("win": January-February), and spring ("spr": March and April).

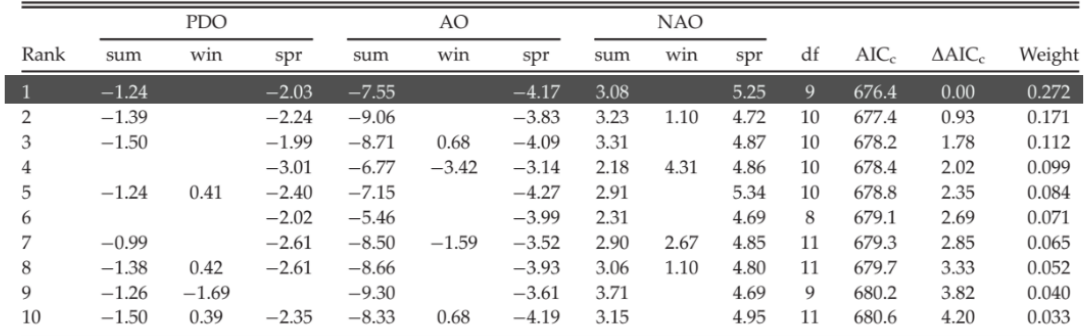

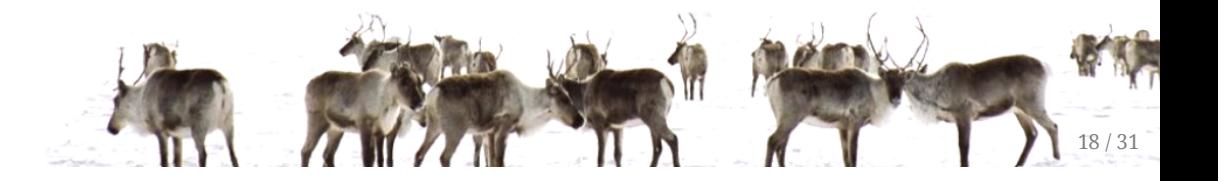

### $\Delta$ AIC Table 2: Arrival time

... completely independent of climate!

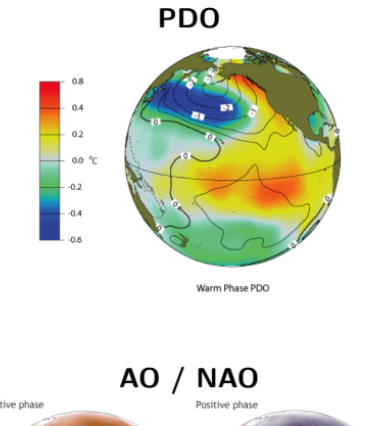

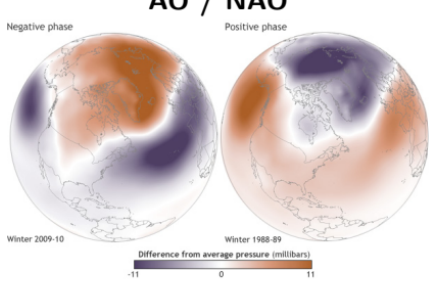

Table 4. Model selection table for spring migration arrival date.

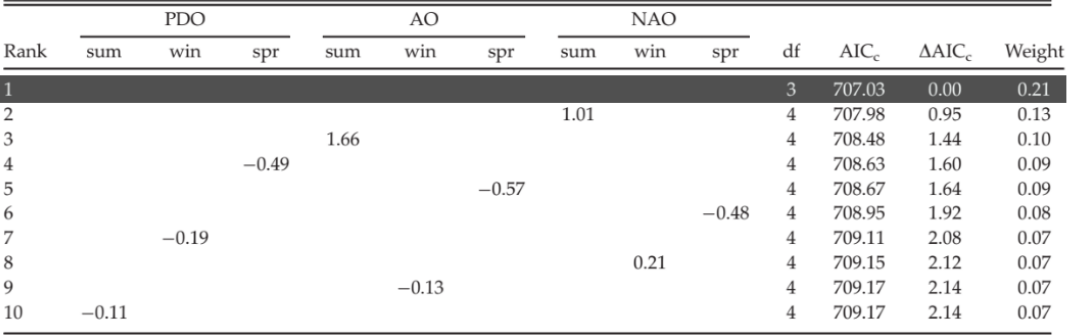

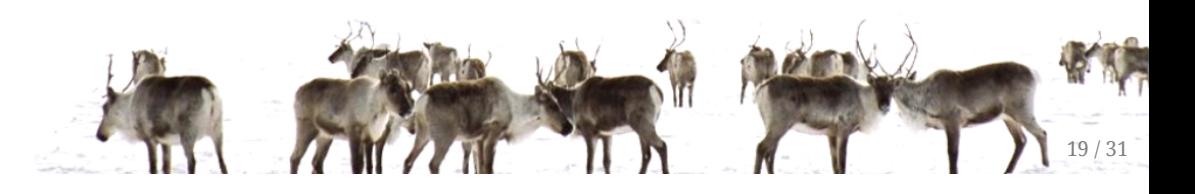

# Step IV: Generalized linear modeling

### Normal Model

 $Y_i \sim Normal(\alpha_0 + \beta_1 X_i, \sigma)$ 

Models continuous data with a "normal-like" distribution.

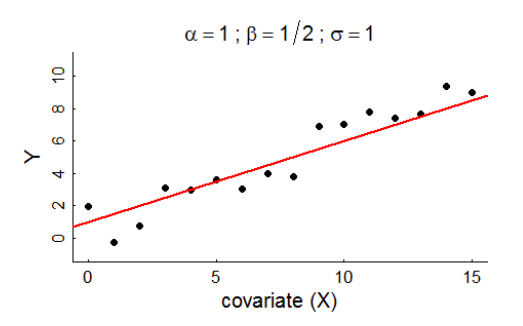

### Binomial model

$$
Y_i \sim \mathcal{B}ernoulli\left(\frac{\exp(\alpha+\beta X_i)}{1+\exp(\alpha+\beta X_i)}\right)
$$

There's some  $\emph{probability}$  of something happening that depends on the predictor  $X.$ **Bernoulli** just means the data are all 0 or 1.

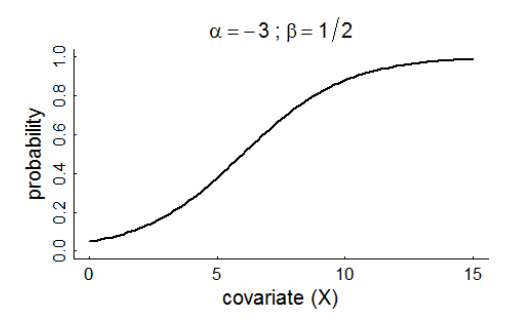

This models **presence/absence**, **dead/alive**, **male/female** other response variables with **2** possible outcomes.

### What factors predict occurence of Solea solealarvae?

Sampled in the estuary of the Tejo river in Portugal

Lots of environmental factors in data

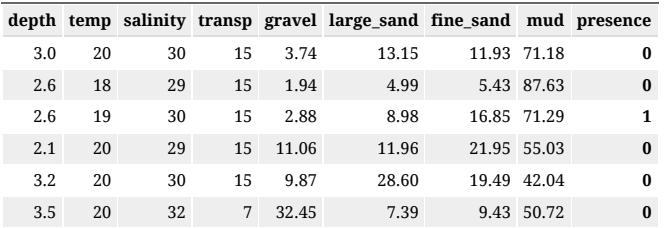

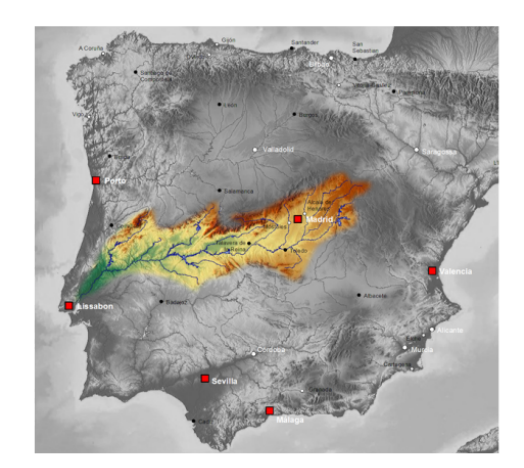

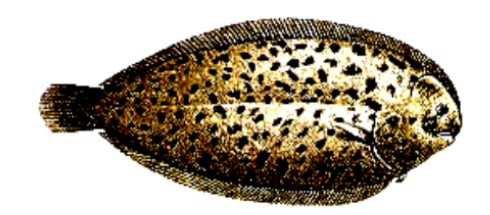

21 / 31

# Presence of Solea solea against salinity

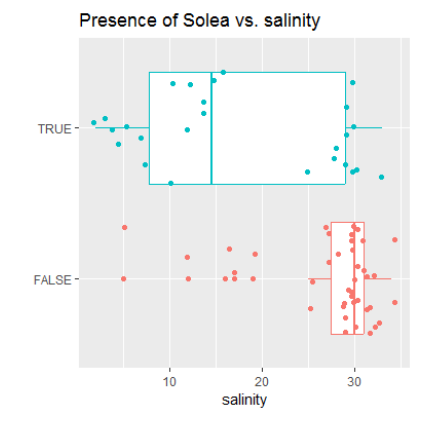

Modeling is EXACTLY the same as **linear regression** except:

- glm for **generalized** linear model (instead of lm)
- family = 'binomial' is the instruction to fit the logistic regression

glm(presence ~ salinity, family ='binomial')

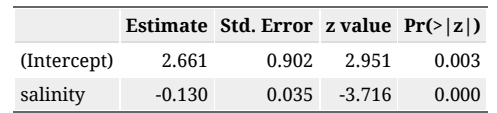

Clearly - *Solea solea* presence is very significantly *negatively* related to salinity.

### Out of this model we can make predictions

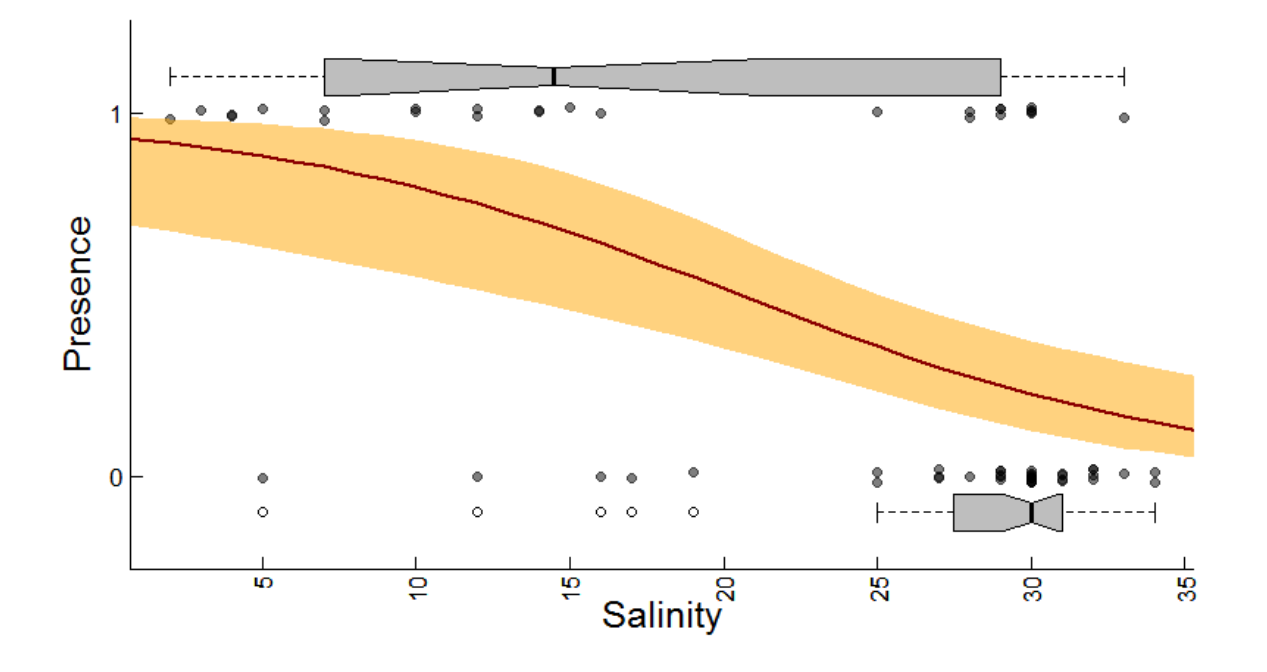

# $\Delta$ AIC analysis - and coefficients

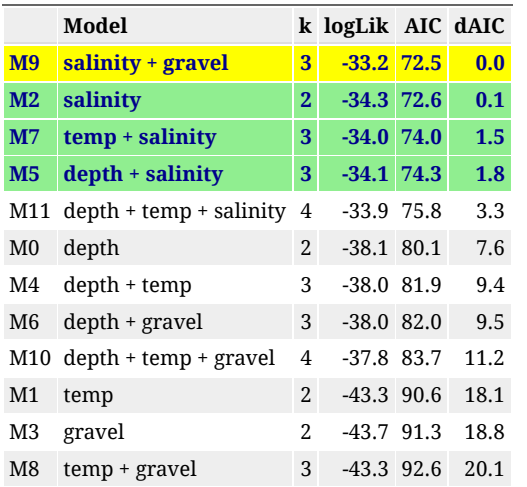

**Salinity** clearly among the more important covariates (in the top 4 models).

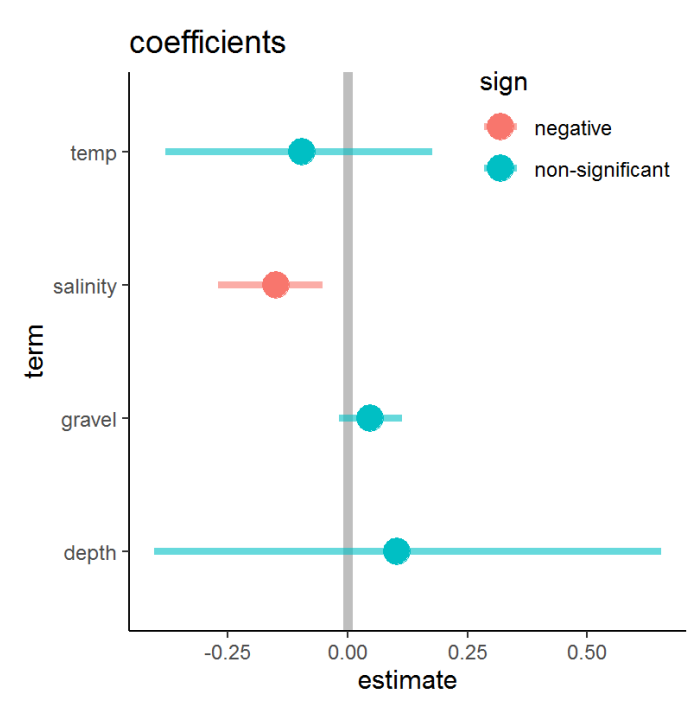

### FLASHBAK: how the caribou Resource Selection Function was selected

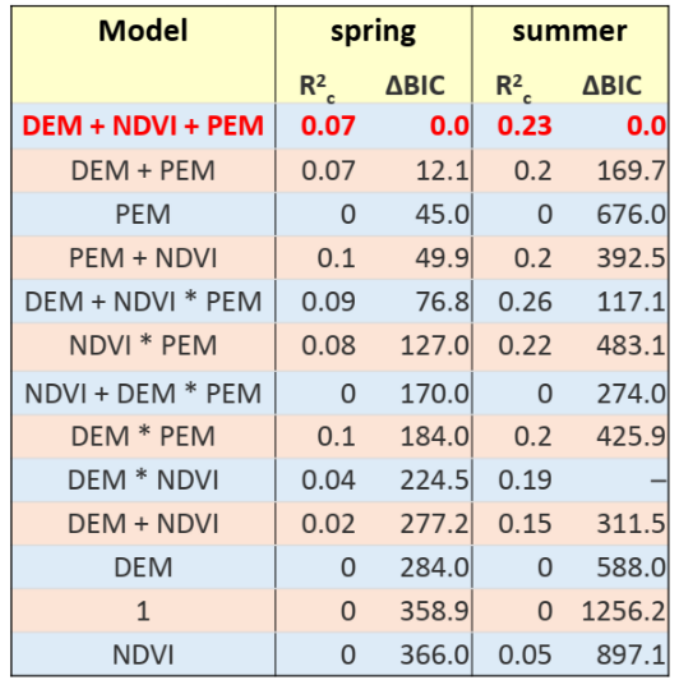

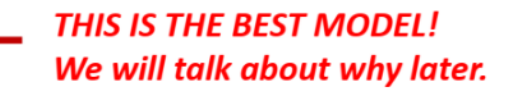

### Takeaways:

- For both seasons all THREE variables are important as main effects.
- Summer model explains much more (23%) than Spring model (7%).

Note: "DEM" is second-order polynomial: DEM + DEM<sup>2</sup>

### Poisson regression

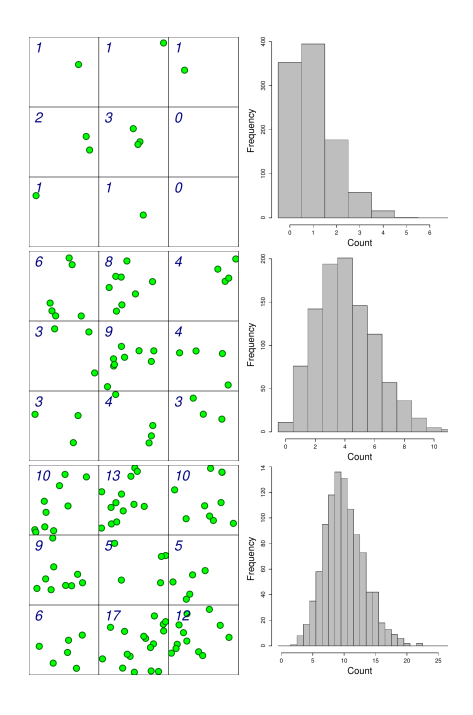

$$
Y_i \sim \mathcal{Poisson}\left(\lambda = \exp(\alpha + \beta X_i)\right)
$$

- We are  $\mathop{\mathrm{counting}}$  something ... the data are between 0 and  $\infty$
- $\lambda$  is a **density; densities** vary across habitat types (covariate **X**).

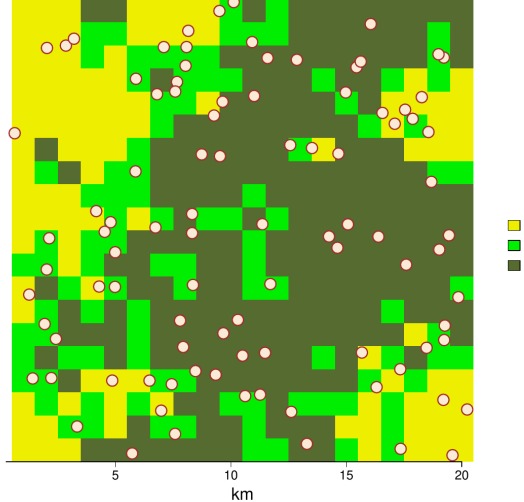

Open Forest Mixed Forest Coniferous Forest

### **Did flag densities vary with region?**

#### Approximate areas:

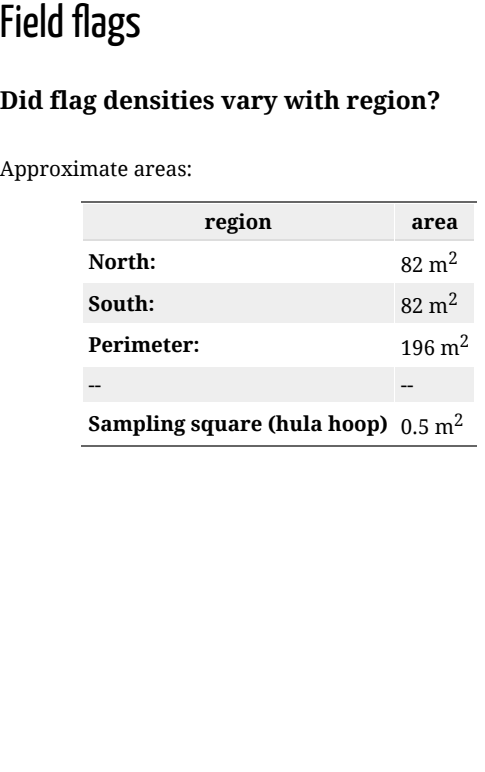

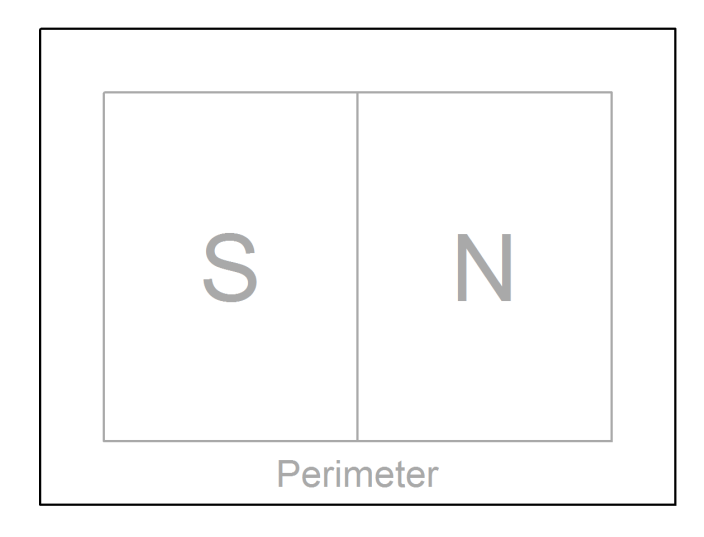

### Count data

 $\circ$ 

Lots of 0's, some 1's, and just one 2 count.

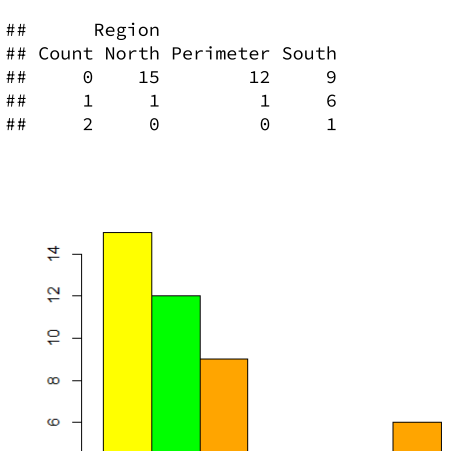

 $\pmb{0}$ 

 $\overline{1}$ 

counts

### Fitting models

**□** North<br>■ Perimeter<br>■ South

 $\overline{2}$ 

glm(count ~ region, family = 'poisson')

Exact same syntax as before, except the "family" is **Poisson.**

### Count data

Lots of 0's, some 1's, and just one 2 count.

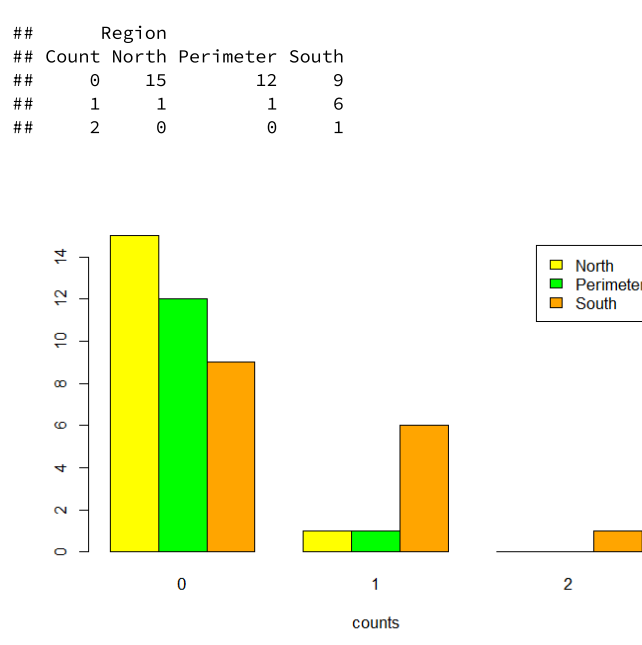

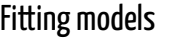

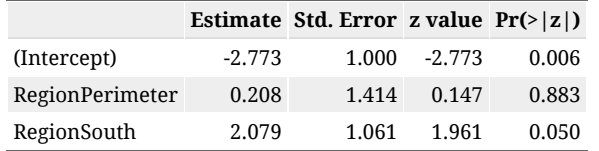

The **intercept** here is "North", the *p*-values compare with North. So **South** has - borderline - significantly more

 $\Delta AIC$  table

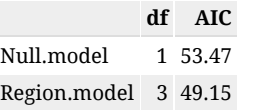

Model that includes **Region** has lower AIC

### Making predictions

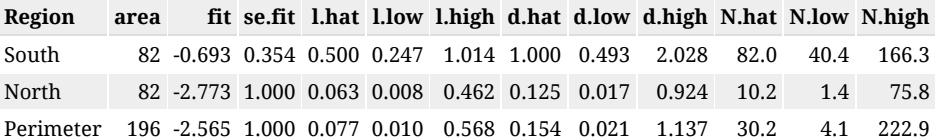

**fit** and  $\mathbf{se}.\mathbf{fit}$  are in the log scale, so they need to be transformed via  $exp$  to intensities  $\lambda.$ 

- l . hat is the Poisson intensity  $\lambda$  of the sampling square (**hula hoop**), which we turn into an actual density by dividing by its area **0.5 m<sup>2</sup>**.
- d.hat (and d.low and d.high) are the density estimates & confidence intervals, which we then turn into our numerical predictions by multiplying by area.

### Total estimate

$$
\widehat{N} = 122.4 \, (95\%\,\text{C.I.}: 71.4-173.4)
$$

**pretty darned good!** The true values were 92 total [58 S, 29 N, 13 perimeter]

# Take-aways on (linear, statistical) modeling

- 1. **Linear modeling** separates **patterns** (the model) from "**randomness**" (unexplained variation).
- 2. We structure our models to have a **response variable** and one or more **predictors** or **covariates**.
- 3. Depending on the reponse variable, a different **family** is chosen:
	- if **continuous** and symmatric: **Normal** family
	- if two values (presence/absence, dead/alive): **Binomial** family
	- if count data: **Poisson** family.
- 4. An improtant task is **Model selection**, identifying which model is "best"
	- Best means *"explains the most variation without overfitting"*
	- Very common criterion is **AIC.**
- 5. Once a model is "selected", we can:
	- analyze the results by seeing the **effect sizes** (magnitude of coefficients, aka *slopes*) and **directions** (signs of coefficients)
	- make **inferential predictions** by "spreading" our model over a larger landscape.
- 6. **Well over 90% of habitat modeling is done this way!**

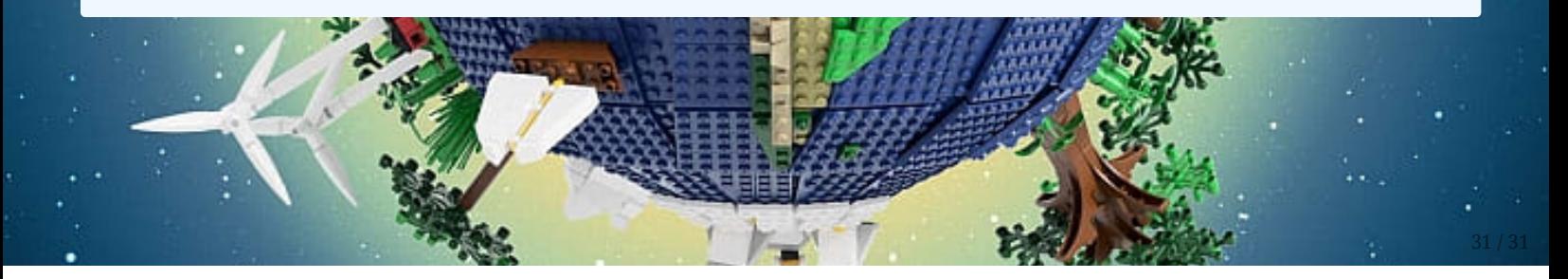